# МИНОБРНАУКИ РОССИИ ВЛАДИВОСТОКСКИЙ ГОСУДАРСТВЕННЫЙ УНИВЕРСИТЕТ ЭКОНОМИКИ И СЕРВИСА

**УТВЕРЖЛЕНО** Зам. директора по УР 0.А. Улитина

## РАБОЧАЯ ПРОГРАММА ПРОФЕССИОНАЛЬНОГО МОДУЛЯ

## ПМ. 01 РАЗРАБОТКА ТЕХНИЧЕСКОГО ЗАДАНИЯ НА ПРОДУКТ ГРАФИЧЕСКОГО ДИЗАЙНА

программа подготовки квалифицированных рабочих, служащих 54.01.20 Графический дизайнер

Форма обучения: очная

Уссурийск 2022

Рабочая программа профессионального модуля IIM. 01 «Разработка технического задания на продукт графического дизайна» разработана в соответствии с требованиями Федерального государственного образовательного стандарта среднего профессионального образования по специальности 54.01.20 «Графический дизайнер», утвержденного приказом Минобрнауки России от 09.12.2016 года, №1543, примерной образовательной программой.

Разработчик(и): Пак В.В., преподаватель Фролов А.Д., преподаватель

Рассмотрено и одобрено на заседании цикловой методической комиссии

профессиональных дисциплин. Протокол №  $\ell$  от «  $\ell$  »  $\ell$  94 20 МА<sub>т</sub>.<br>Председатель ЦМК <u>Дания Середа</u> Т.В.

Рассмотрено и одобрено на заседании цикловой методической комиссии

профессиональных дисциплин. Протокол №  $\angle$  от « $\frac{\lambda\beta}{\sqrt{n}}$  20 Л $\lambda$ т.<br>Председатель ЦМК  $\frac{\lambda\beta}{\sqrt{n}}$  Середа Т.В.

# **СОДЕРЖАНИЕ**

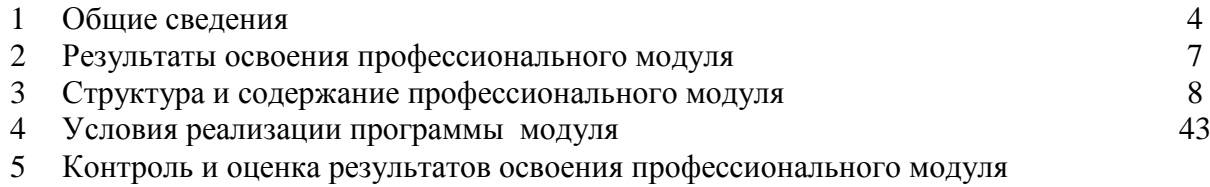

# **1. ОБЩИЕ СВЕДЕНИЯ**   *РАЗРАБОТКА ТЕХНИЧЕСКОГО ЗАДАНИЯ НА ПРОДУКТ ГРАФИЧЕСКОГО ДИЗАЙНА*

#### **1.1.Область применения программы**

Рабочая программа профессионального модуля (далее программа ПМ) - является частью программы подготовки квалифицированных рабочих, служащих среднего звена в соответствии с ФГОС по профессии СПО 54.01.20 Графический дизайн в части освоения основного вида профессиональной деятельности:

- разработка технического задания на продукт графического дизайна;

- создание графических дизайн-макетов;

- подготовка дизайн-макета к печати (публикации);

- организация личного профессионального развития и обучения на рабочем месте.

Программа составляется для очной формы обучения.

#### **1.2. Требования к результатам освоения модуля.**

#### Базовая часть

С целью реализации требований работодателей и ориентации профессиональной подготовки под конкретное рабочее место, обучающийся в рамках овладения указанным видом профессиональной деятельности должен:

#### иметь **практический опыт в:**

 - анализе, обобщении проектирования технического задания для дизайнпродуктов на основе полученной информации от заказчика.

В результате освоения профессионального модуля обучающийся должен

#### **уметь:**

- проводить проектный анализ;
- разрабатывать концепцию проекта;
- выбирать графические средства в соответствии с тематикой и задачами проекта;

 - производить расчеты основных технико-экономических показателей проектирования;

 - презентовать разработанное техническое задание согласно требованиям к структуре и содержанию;

В результате освоения профессионального модуля обучающийся должен **знать:**

- теоретические основы композиционного построения в графическом и в объемно-пространственном дизайне;

- законы формообразования;

- систематизирующие методы формообразования (модульность и комбинаторику);

- преобразующие методы формообразования (стилизацию и трансформацию);

- законы создания цветовой гармонии;

- технологии изготовления изделия;

- действующие стандарты и технические условия, методики оформления технического задания и различных продуктов.

Результатом освоения профессионального модуля является овладение обучающимися видом профессиональной деятельности организация работы коллектива исполнителей, в том числе профессиональными (ПК) компетенциями, указанными в ФГОС по профессии 54.01.20 Графический дизайнер:

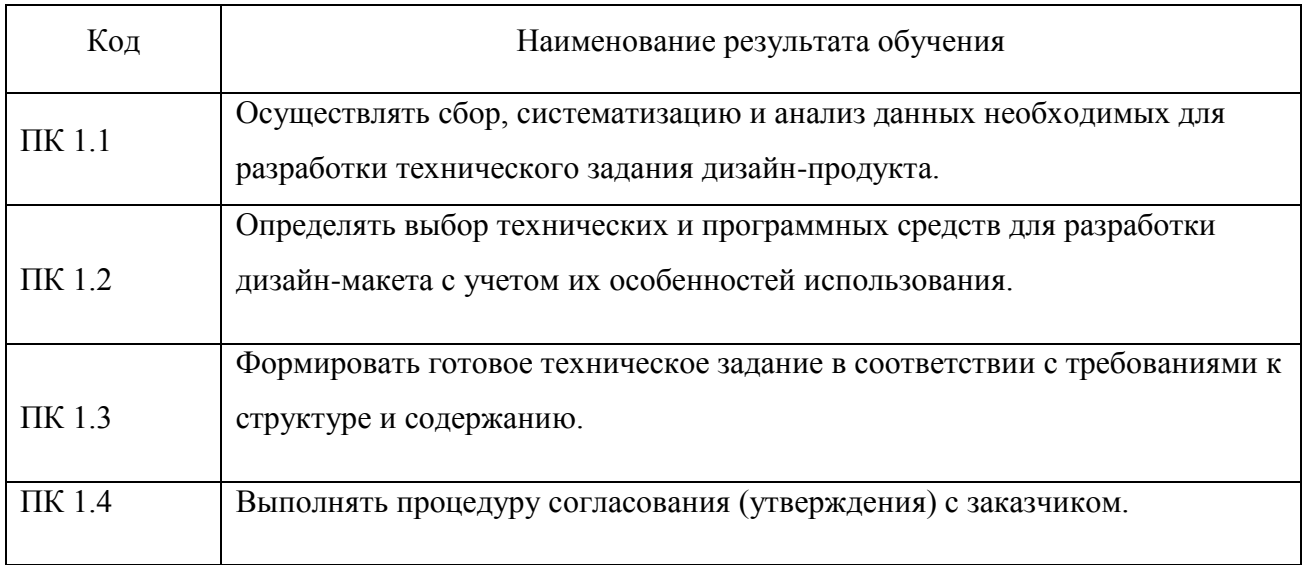

В процессе освоения ПМ студенты должны овладеть общими компетенциями (ОК):

.

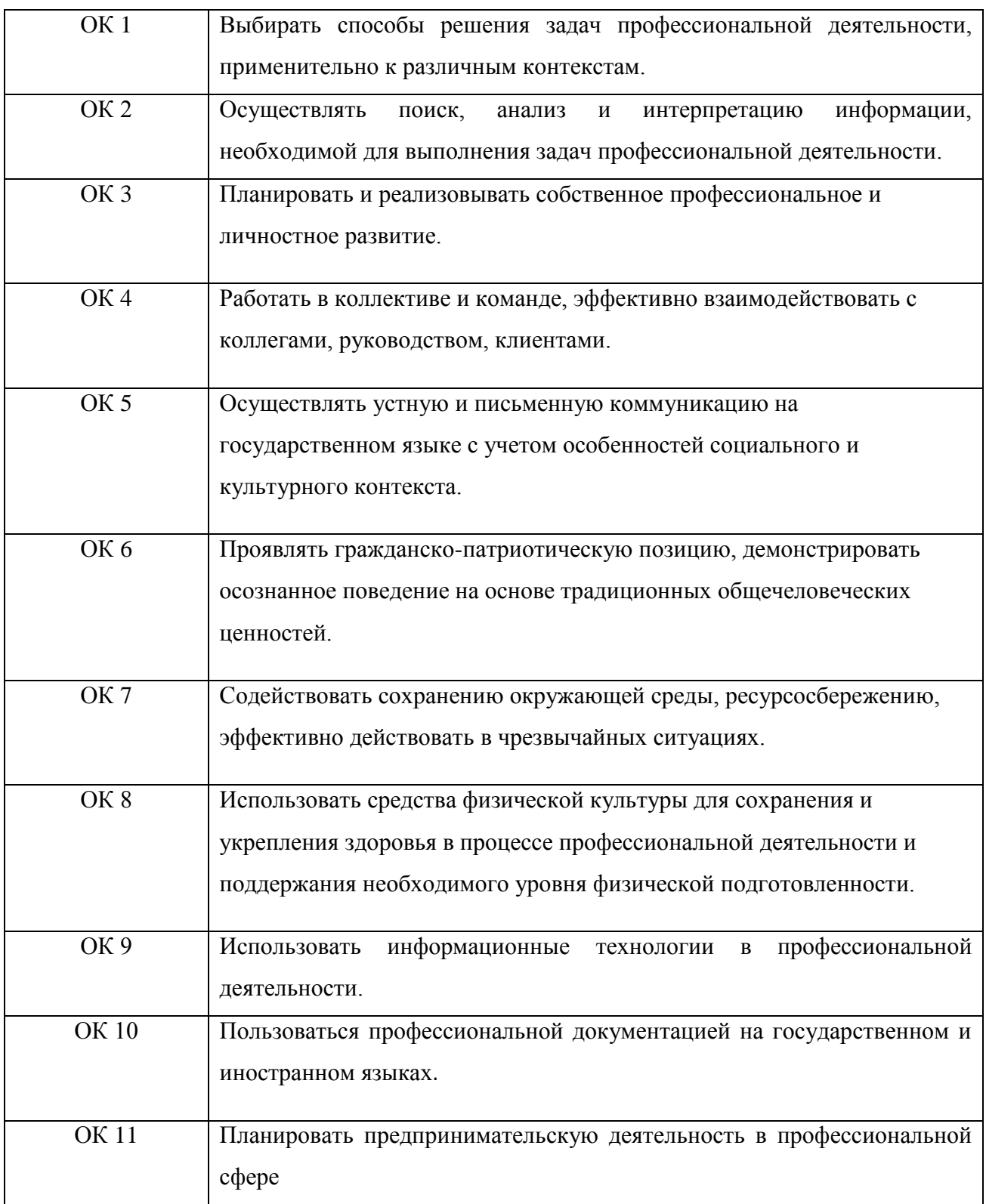

## **1.3. Количество часов на освоение программы профессионального модуля:**

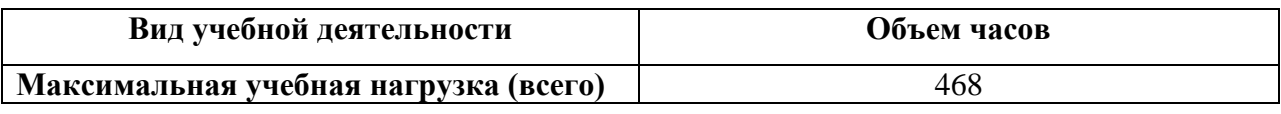

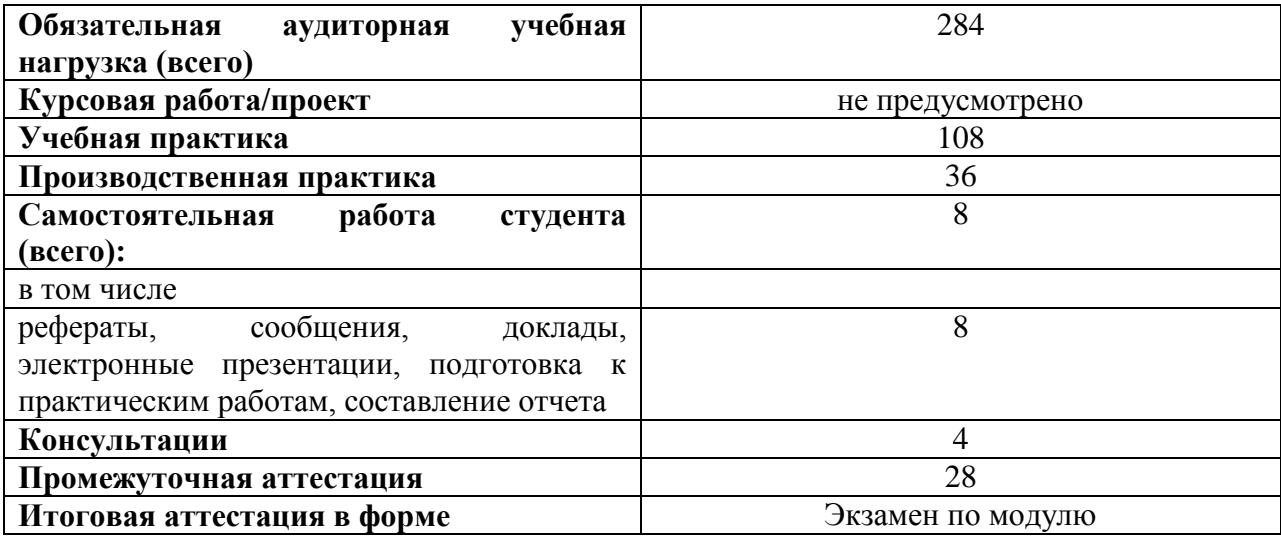

## **3 СТРУКТУРА И СОДЕРЖАНИЕ ПРОФЕССИОНАЛЬНОГО МОДУЛЯ**

**3.1. Тематический план профессионального модуля** РАЗРАБОТКА ТЕХНИЧЕСКОГО ЗАДАНИЯ НА ПРОДУКТ ГРАФИЧЕСКОГО ДИЗАЙНА

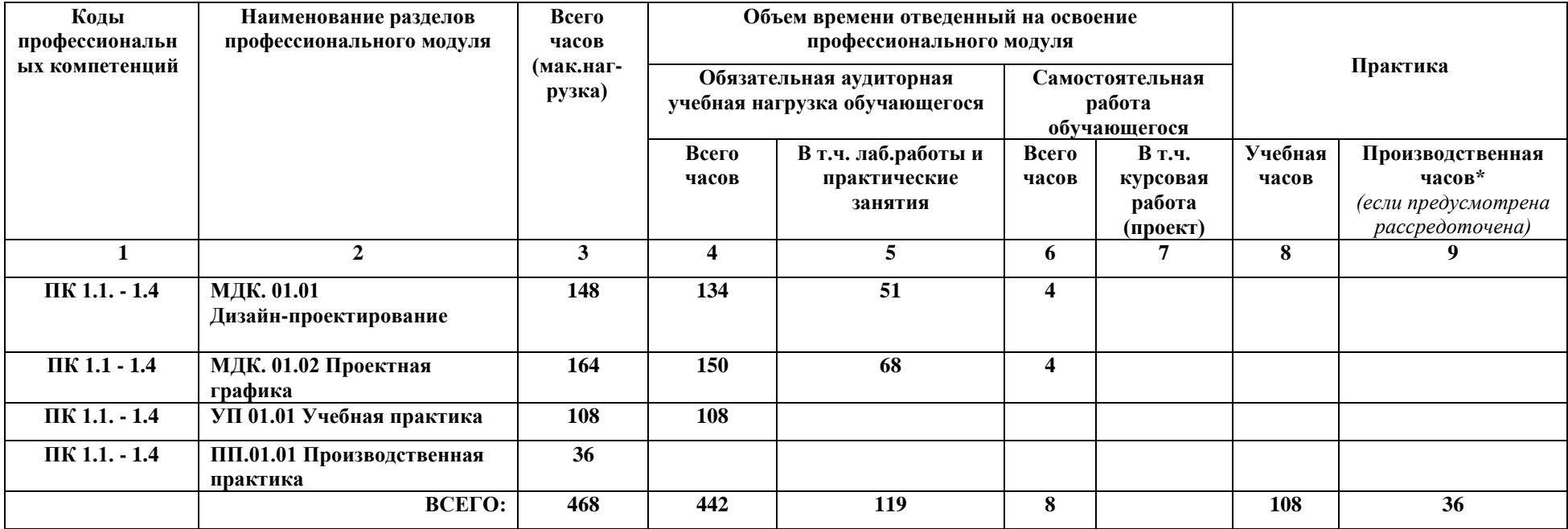

# **3.2 Содержание обучения по профессиональному модулю**

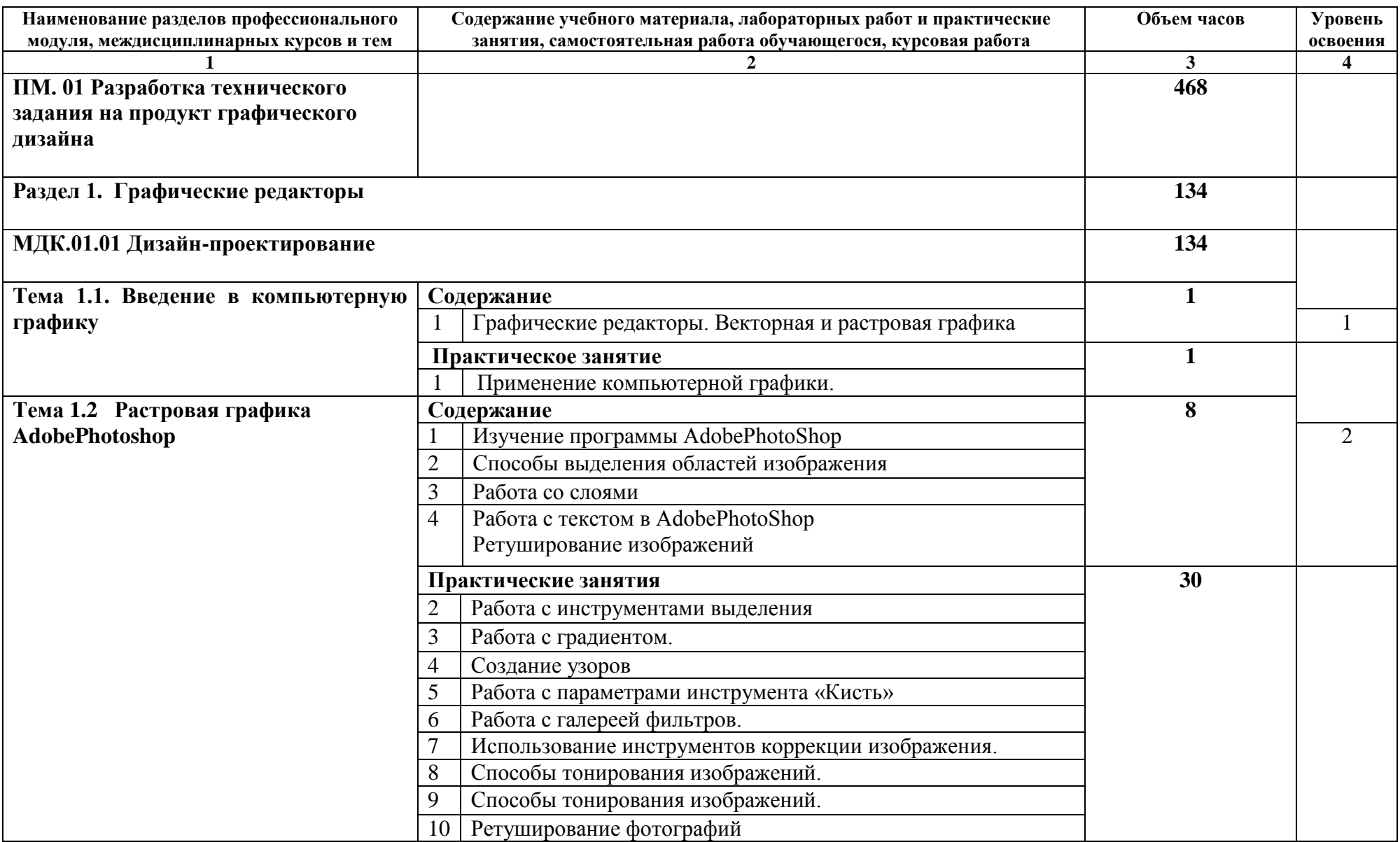

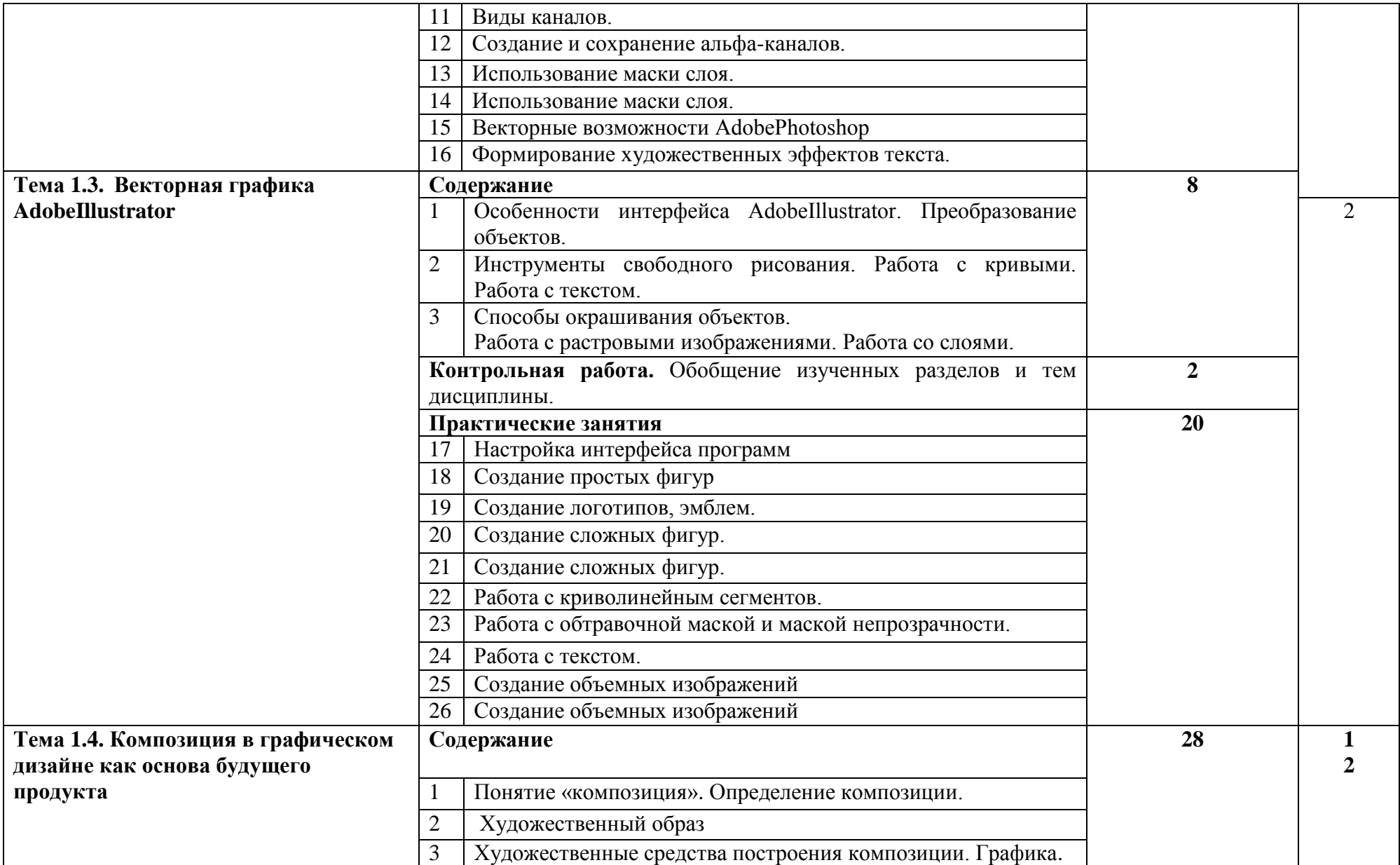

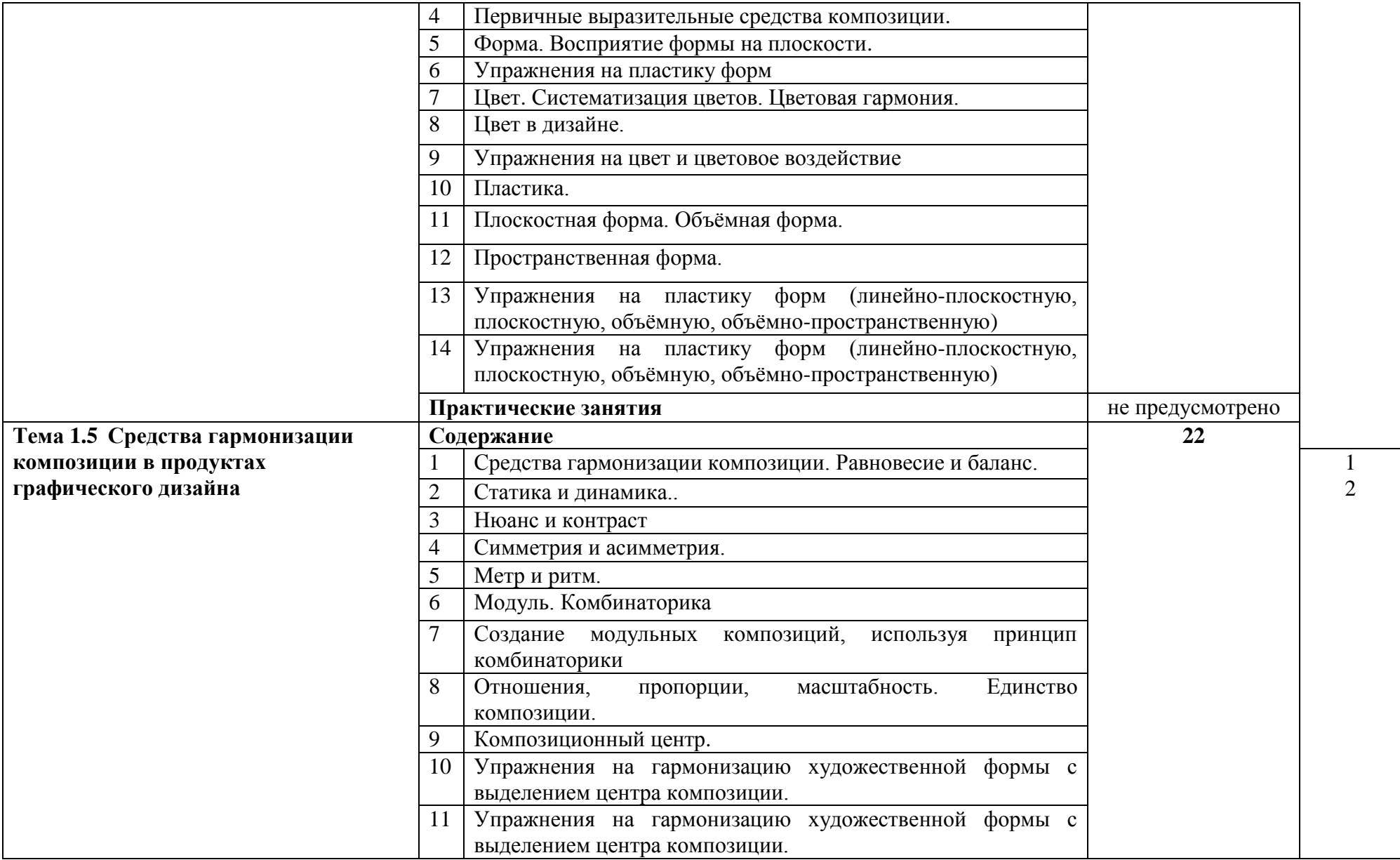

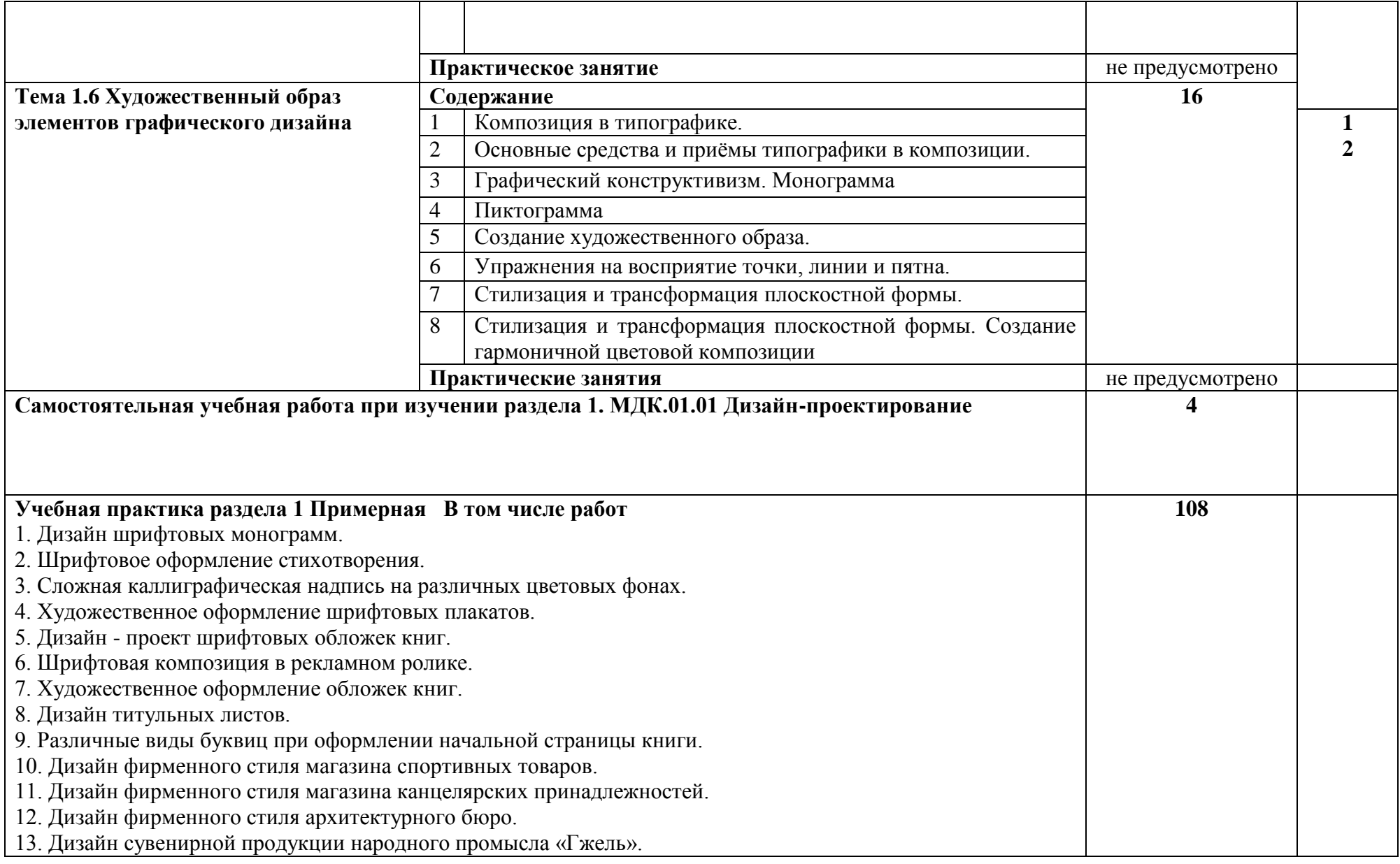

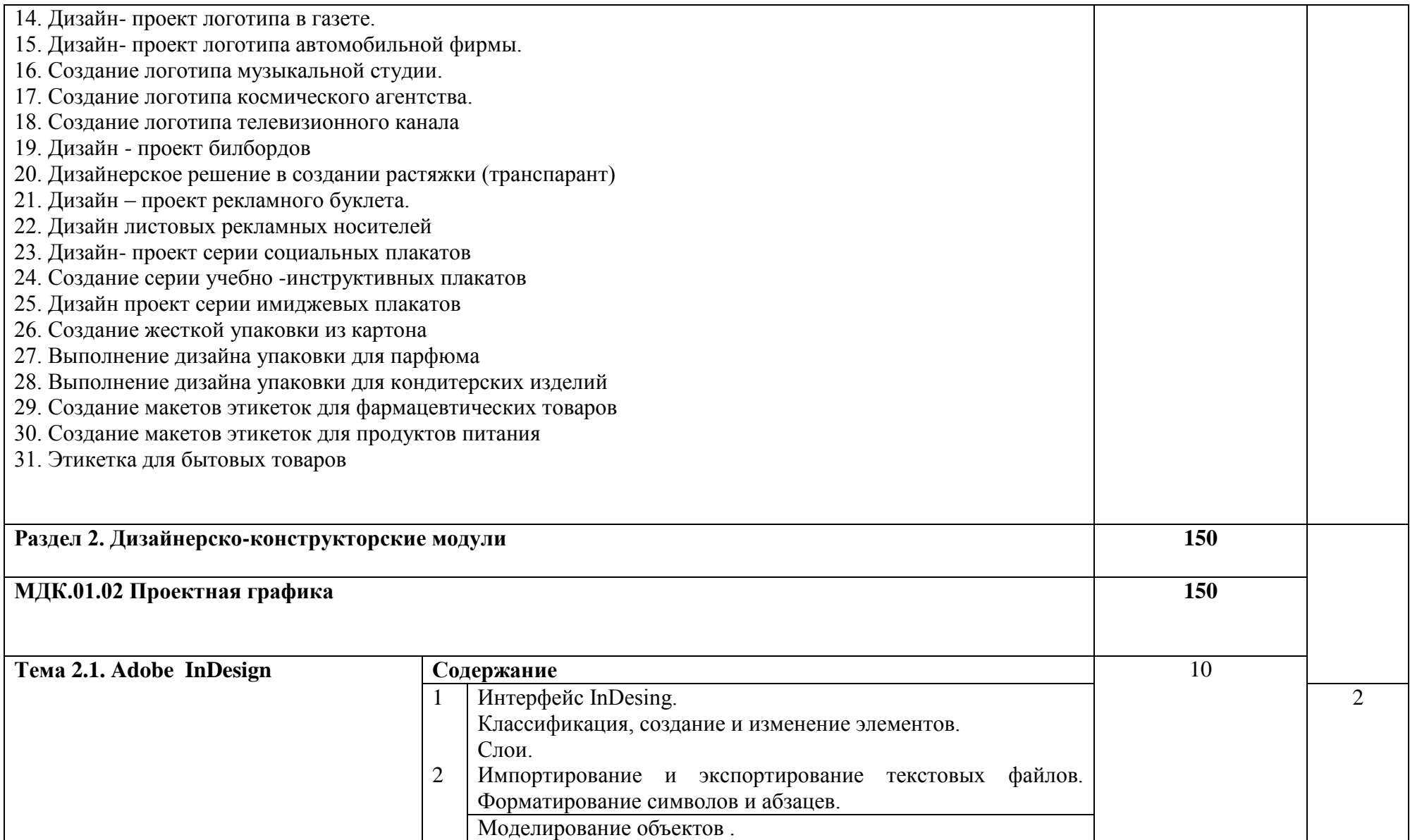

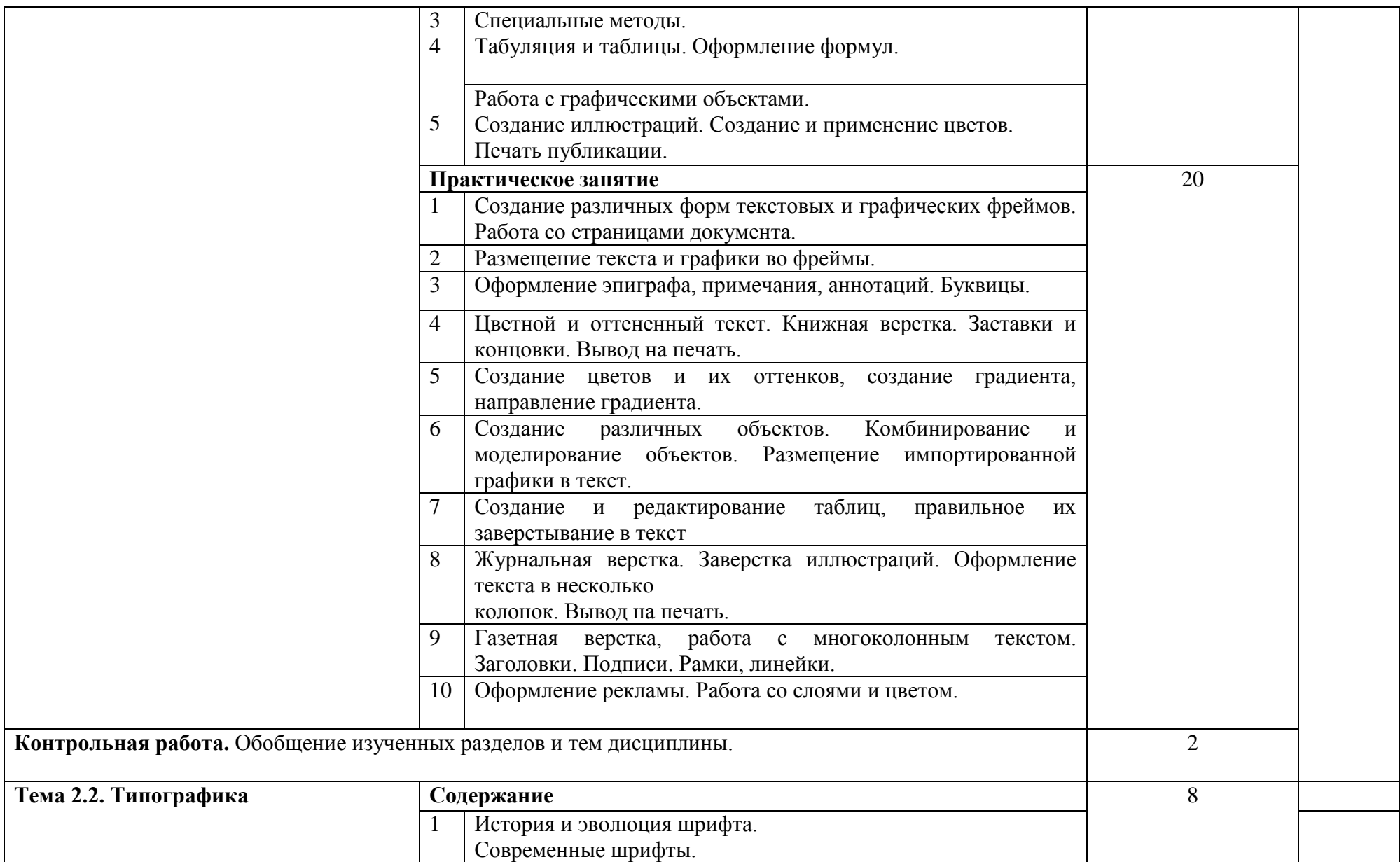

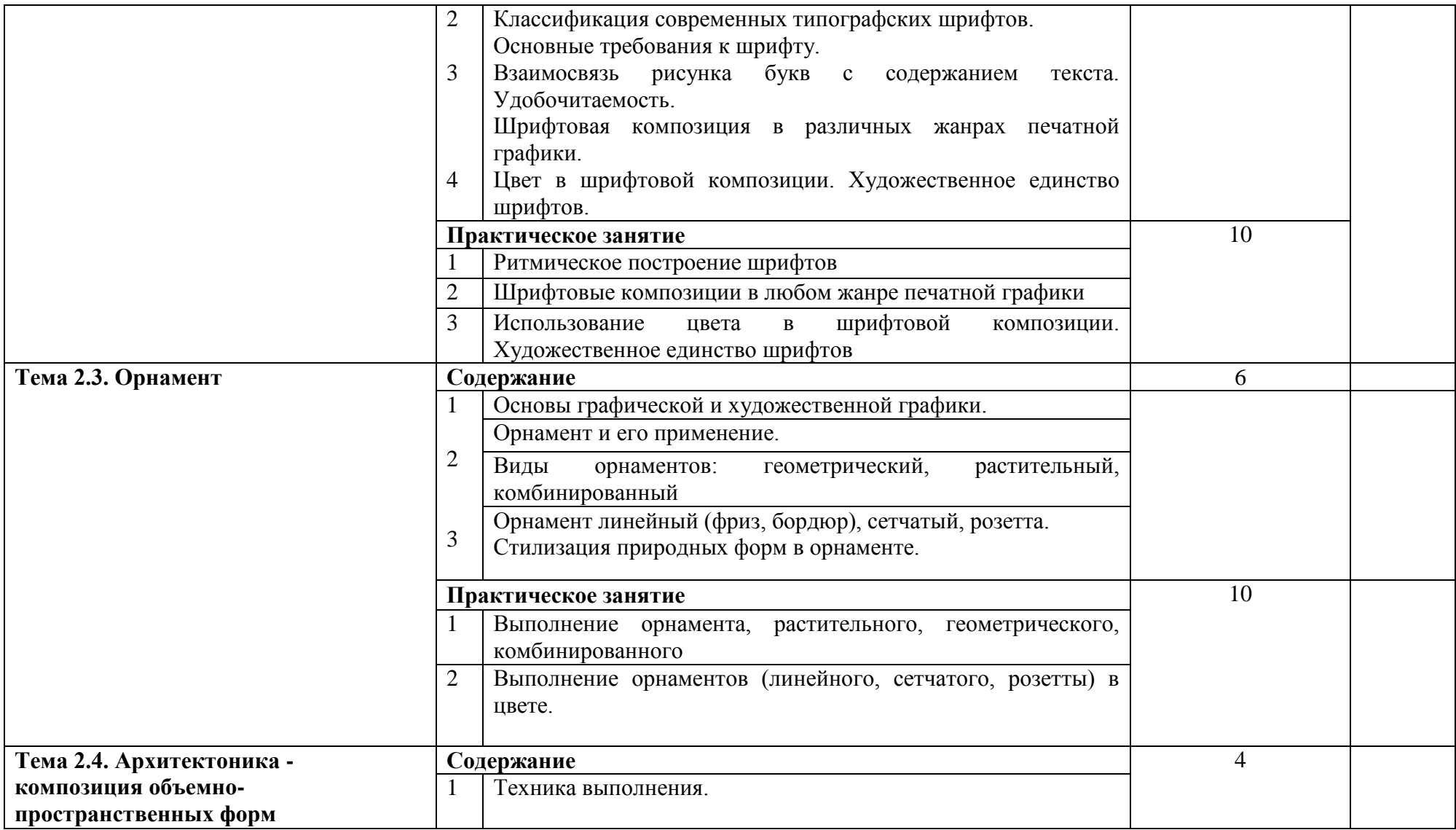

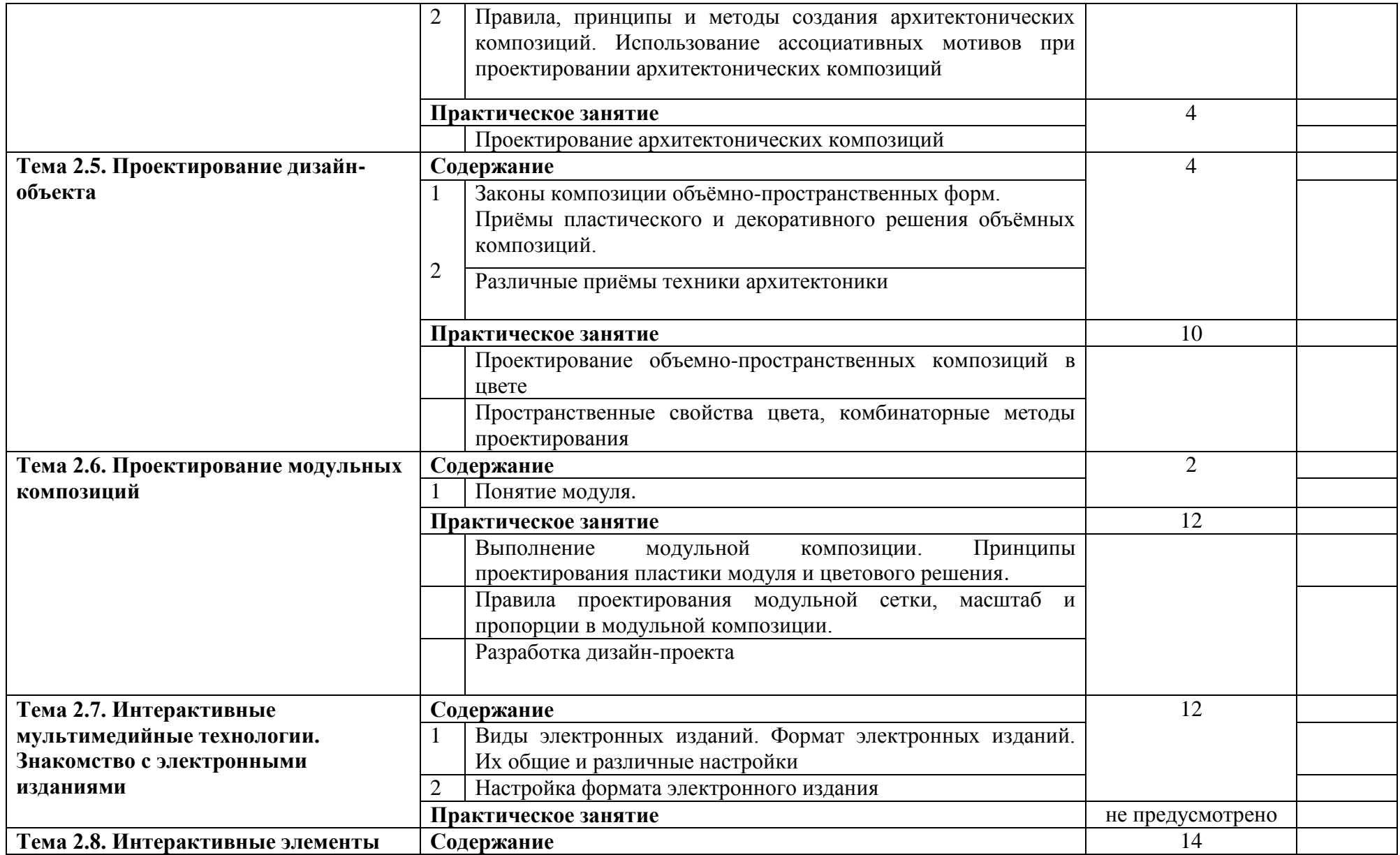

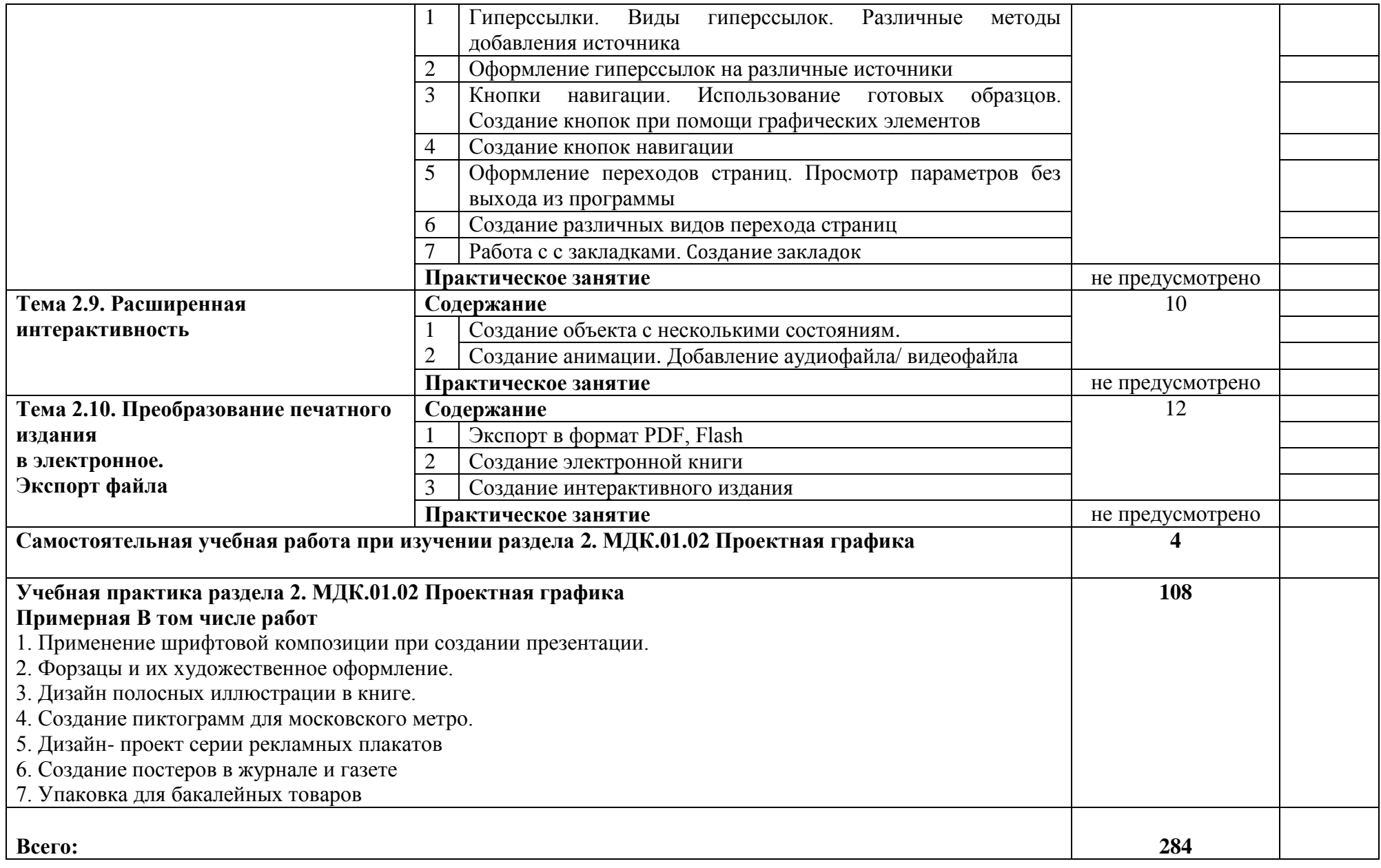

### **4. УСЛОВИЯ РЕАЛИЗАЦИИ ПРОФЕССИОНАЛЬНОГО МОДУЛЯ**

4.1. Кабинет компьютерных (информационных) технологий*,* оснащенный

сплит-системой со следующим оборудованием:

рабочее место преподавателя: персональный компьютер – рабочее место с лицензионным программным обеспечением комплект оборудования для подключения к сети «Интернет», проектор, электронная доска, лазерный принтер (МФУ), цветной, формата А3 или мини-плоттер, аптечка первой медицинской помощи, огнетушитель углекислотный ОУ-1;

рабочие места обучающихся: компьютер в сборе с монитором, компьютерная мышь, графический планшет, компьютерный стол, стул, сетевой удлинитель, корзина для мусора, коврик для резки.

Лаборатории художественно-конструкторского проектирования; мультимедийных технологий; графических работ и макетирования, оснащенные в соответствии с п. 6.2.1. Примерной программы по профессии.

Учебно-производственная мастерская (печатных процессов)*,* оснащенная в соответствии с п. 6.2.2. Примерной программы по профессии.

Оснащенные базы практики, в соответствии с п. 6.2.3 Примерной программы по профессии.

4.2. Информационное обеспечение реализации программы

Для реализации программы библиотечный фонд образовательной организации должен иметь печатные и/или электронные образовательные и информационные ресурсы, рекомендуемые для использования в образовательном процессе.

4.2.1. Печатные издания

**1.** Ёлочкин М.Е. и др. Дизайн-проектирование (композиция, макетирование, современные концепции в искусстве).- М.: ОИЦ «Академия», 2017. бББК 30.18:5-05я723

**2.** Ёлочкин М.Е. и др. Основы проектной и компьютерной графики.- М.: ОИЦ «Академия», 2016.

4.2.2. Основные источники:

1. Алексеев, А. Г. Дизайн-проектирование: учебное пособие для среднего профессионального образования / А. Г. Алексеев. — 2-е изд. — Москва: Издательство Юрайт, 2017 ; Кемерово : Изд-во КемГИК. — 90 с. — (Профессиональное образование). — ISBN 978- 5-534-11134-7 (Издательство Юрайт). — ISBN 978-5-8154-0405-2 (Изд-во КемГИК). — Текст: электронный // ЭБС Юрайт [сайт]. — URL: https://www.biblio-online.ru/bcode/444529

2. Шокорова, Л. В. Дизайн-проектирование: стилизация: учебное пособие для среднего профессионального образования /Л. В. Шокорова. — 2-е изд., перераб. и доп. — Москва: Издательство Юрайт, 2017. — 110 с. — (Профессиональное образование). — ISBN 978-5-534-10584-1. — Текст: электронный // ЭБС Юрайт [сайт]. — URL: https://www.biblioonline.ru/bcode/430881

3. Шокорова, Л. В. Стилизация в дизайне и декоративно-прикладном искусстве/Л. В. Шокорова. — 2-е изд., перераб. и доп. — Москва: Издательство Юрайт, 2017. — 110 с. — (Университеты России). — ISBN 978-5-534-09988-1. — Текст: электронный//ЭБС Юрайт [сайт]. — URL: https://www.biblio-online.ru/bcode/441332

4. Опарин, С. Г. Здания и сооружения. Архитектурно-строительное проектирование: учебник и практикум для среднего профессионального образования/С. Г. Опарин, А. А. Леонтьев. — Москва: Издательство Юрайт, 2017. — 283 с. — (Профессиональное образование). — ISBN 978-5-534-02359-6. — Текст: электронный // ЭБС Юрайт [сайт]. — URL: https://www.biblio-online.ru/bcode/437309

5. Васильева, В. А. Ландшафтный дизайн малого сада: учебное пособие для среднего профессионального образования / В. А. Васильева, А. И. Головня, Н. Н. Лазарев. — 2-е изд., перераб. и доп. — Москва: Издательство Юрайт, 2017. — 184 с. — (Профессиональное образование). — ISBN 978-5-534-06117-8. — Текст: электронный // ЭБС Юрайт [сайт]. — URL: https://www.biblio-online.ru/bcode/441216

6.Инженерная 3d-компьютерная графика в 2 т. Том 1: учебник и практикум для среднего профессионального образования / А. Л. Хейфец, А. Н. Логиновский, И. В. Буторина, В. Н. Васильева; под редакцией А. Л. Хейфеца. — 3-е изд., перераб. и доп. — Москва: Издательство Юрайт, 2017. — 328 с. — (Профессиональное образование). — ISBN 978-5-534- 07976-0. — Текст: электронный//ЭБС Юрайт [сайт]. — URL: https://www.biblioonline.ru/bcode/442322

7.Инженерная 3d-компьютерная графика в 2 т. Том 2: учебник и практикум для среднего профессионального образования / А. Л. Хейфец, А. Н. Логиновский, И. В. Буторина, В. Н. Васильева; под редакцией А. Л. Хейфеца. — 3-е изд., перераб. и доп. — Москва : Издательство Юрайт, 2017. — 279 с. — (Профессиональное образование). — ISBN 978-5-534- 07974-6. — Текст: электронный//ЭБС Юрайт [сайт]. — URL: https://www.biblioonline.ru/bcode/442323

8.Инженерная и компьютерная графика: учебник и практикум для среднего профессионального образования / Р. Р. Анамова [и др.] ; под общей редакцией Р. Р. Анамовой, С. А. Леновой, Н. В. Пшеничновой. — Москва: Издательство Юрайт, 2017. — 246 с. — (Профессиональное образование). — ISBN 978-5-534-02971-0. — Текст: электронный // ЭБС Юрайт [сайт]. — URL: https://www.biblio-online.ru/bcode/437053

9.Селезнев, В. А. Компьютерная графика: учебник и практикум для среднего профессионального образования / В. А. Селезнев, С. А. Дмитроченко. — 2-е изд., испр. и доп. — Москва : Издательство Юрайт, 2017. — 218 с. — (Профессиональное образование). — ISBN 978-5-534-08440-5. — Текст: электронный//ЭБС Юрайт [сайт]. — URL: https://www.biblioonline.ru/bcode/437205

4.2.3. Дополнительные источники

1 Панкина, М. В. Экологический дизайн: учебное пособие для среднеготпрофессионального образования / М. В. Панкина, С. В. Захарова. — 2-е изд., испр. и доп. — Москва: Издательство Юрайт, 2017. — 197 с. — (Профессиональное

образование). — ISBN 978-5-534-09157-1. — Текст: электронный // ЭБС Юрайт [сайт]. — URL: https://www.biblio-online.ru/bcode/442384

- 2 Шокорова, Л. В. Стилизация в дизайне и декоративно-прикладном искусстве / Л. В. Шокорова. — 2-е изд., перераб. и доп. — Москва: Издательство Юрайт, 2017. — 110 с. — (Университеты России). — ISBN 978-5-534-09988-1. — Текст: электронный // ЭБС Юрайт [сайт]. — URL: https://www.biblio-online.ru/bcode/441332
- 3 Основы дизайна и композиции: современные концепции: учебное пособие для среднего профессионального образования / Е. Э. Павловская [и др.]; ответственный редактор Е. Э. Павловская. — 2-е изд., перераб. и доп. — Москва: Издательство Юрайт, 2017. — 119 с. — (Профессиональное образование). — ISBN 978-5-534-11671-7. — Текст: электронный // ЭБС Юрайт [сайт]. — URL: https://www.biblio-online.ru/bcode/445865
- 4 Одегов, Ю. Г. Эргономика: учебник и практикум для среднего профессионального образования / Ю. Г. Одегов, М. Н. Кулапов, В. Н. Сидорова. — Москва : Издательство Юрайт, 2017. — 157 с. — (Профессиональное образование). — ISBN 978-5-534-02611- — Текст: электронный // ЭБС Юрайт [сайт]. — URL: https://www.biblioonline.ru/bcode/437055

# **5. КОНТРОЛЬ И ОЦЕНКА РЕЗУЛЬТАТОВ ОСВОЕНИЯ ПРОФЕССИОНАЛЬНОГО МОДУЛЯ**

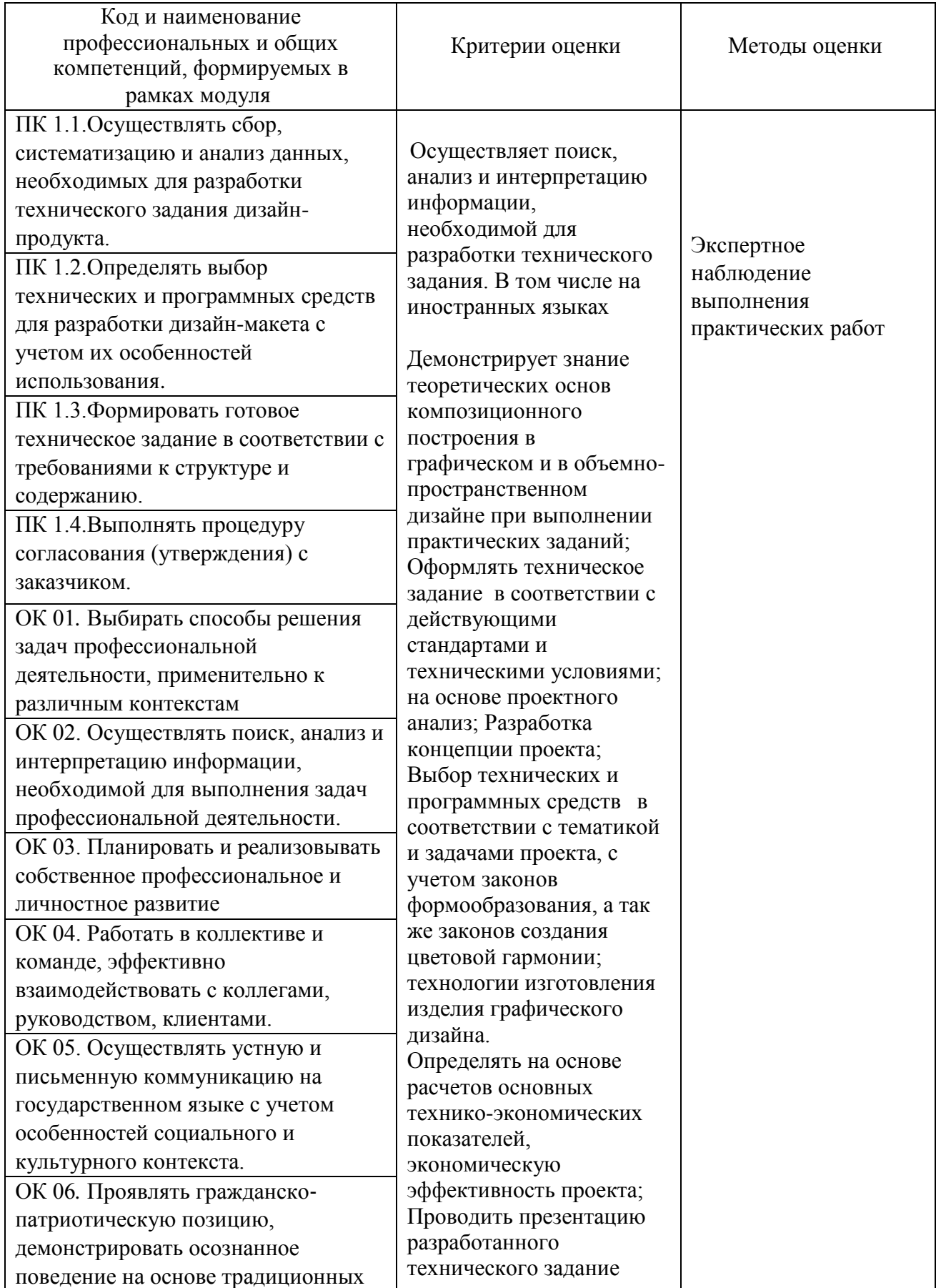

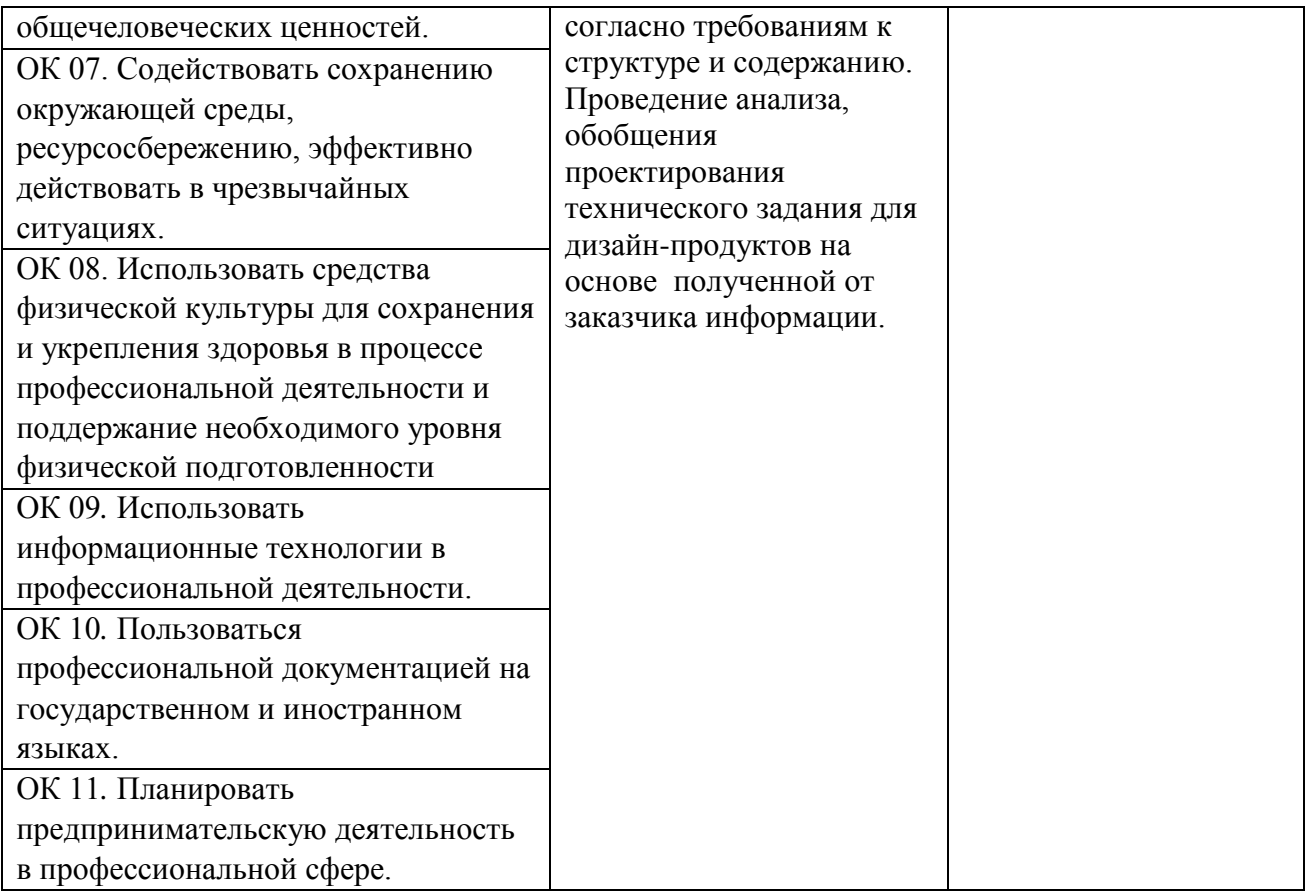